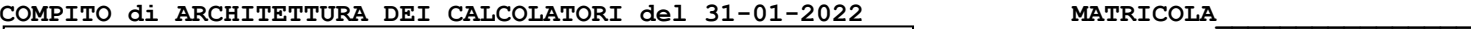

**DA RESTITUIRE INSIEME AGLI ELABORATI e A TUTTI I FOGLI**

→ **NON USARE FOGLI NON TIMBRATI**

→ **ANDARE IN BAGNO PRIMA DELL'INIZIO DELLA PROVA** → **NO FOGLI PERSONALI, NO TELEFONI, SMARTPHONE/WATCH, ETC**

 **COGNOME\_\_\_\_\_\_\_\_\_\_\_\_\_\_\_\_\_\_ NOME\_\_\_\_\_\_\_\_\_\_\_\_\_\_\_\_\_\_\_\_**

NOTA: dovrà essere consegnato l'elaborato dell'es.1 come file <COGNOME>.s e quelli dell'es. 4 come files <COGNOME>.v e <COGNOME>.png

1) [12/30] Trovare il codice assembly RISC-V corrispondente al seguente micro-benchmark (**utilizzando solo e unicamente istruzioni dalla tabella sottostante**), rispettando le convenzioni di uso dei registri dell'assembly (riportate qua sotto, per riferimento).

**float \*X, \*L; void hilb1(int n) { int i, j, l; float f; X = (float \*)sbrk(n\*n\*sizeof(float)); L = (float \*)sbrk(n\*n\*sizeof(float));** for  $(i = 0; i < n; ++i)$  {  $f = (float) 1 / (i + 1);$ <br>  $for (j = 0; j < n; ++j) {$ <br>  $1 = i * n + j;$ <br>  $X[1] = n * n * (n * n / (float) (i + j + 1));$ <br>  $L[1] = 0;$  **if (i>=j) {**  $f = f * ((float) (i - j + 1) / (i + j + 1));$  $L[1] = n * n * sqrt(2 * j + 1) * f;$  **} }**

**int main() { float s = 0; int k; hilb1(4);** for  $(k = 0; k < 16; ++k)$  s  $+= L[k] + X[k];$  **print\_float(s);**  $ext{(\overline{0})}$ ; **}**

**RISCV Instructions (RV64IMFD) v210622**

 **} }**

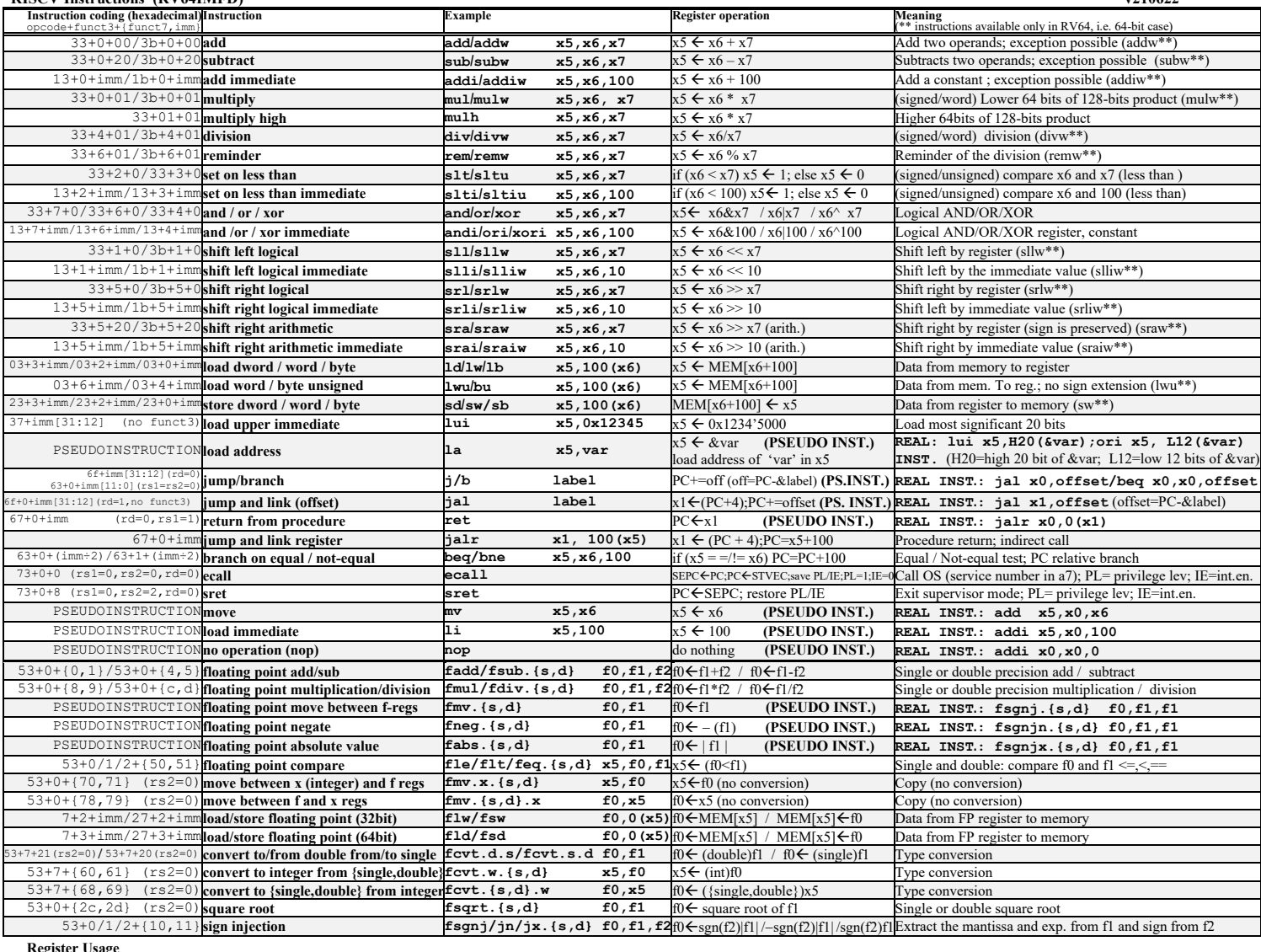

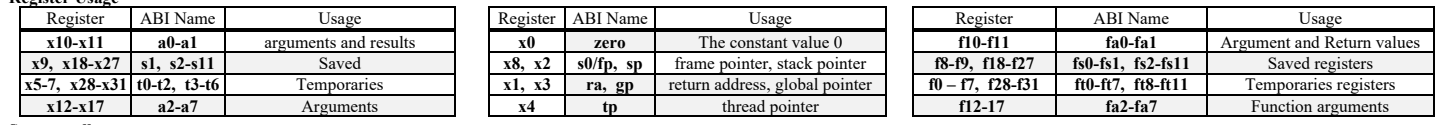

**System calls**

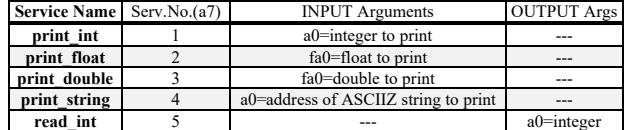

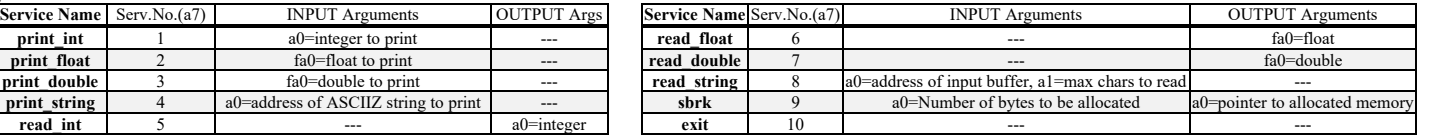

- 2) [5/30] Si consideri una cache di dimensione 64B e a 2 vie di tipo write-back/write-non-allocate. La dimensione del blocco e' 8 byte, il tempo di accesso alla cache e' 4 ns e la penalita' in caso di miss e' pari a 40 ns, la politica di rimpiazzamento e' LRU. Il processore effettua i seguenti accessi in cache, ad indirizzi al byte: 2023, 2139, 2427, 2439, 2428, 2439, 2433, 2454, 2425, 2454, 2422, 2454, 2439, 2126, 2454, 2424, 2554, 2629, 2754, 2828. Tali accessi sono alternativamente letture e scritture. Per la sequenza data, ricavare il tempo medio di accesso alla cache, riportare i tag contenuti in cache al termine, i bit di modifica (se presenti) e la lista dei blocchi (ovvero il loro indirizzo) via via eliminati durante il rimpiazzamento ed inoltre in corrispondenza di quale riferimento il blocco e' eliminato.
- 3) [3/30] Spiegare perché è problematico creare chip di grosse dimensioni ricavando la relazione fra costo di un chip (C<sub>DIE</sub>), l'area del chip (ADIE) e l'area del wafer (AWAFER).
- 4) [10/30] Descrivere e sintetizzare in Verilog una rete combinatoria che realizzi la sottrazione fra due interi in complemento a due su 3 bit utilizzando moduli da 1 bit collegati in riporto seriale. Gli stimoli di ingresso sono dati dal seguente modulo Verilog Testbench. Devono essere realizzati i due moduli indicati FULL\_SUB e RC\_SUBTRACTOR corrispondenti rispettivamente ad un modulo che effettua la sottrazione su 1 bit e al modulo che realizza la sottrazione su 3 bit.

**Tracciare il diagramma di temporizzazione** [5/10 punti] come verifica della correttezza dell'unità. Nota: si puo' svolgere l'esercizio su carta oppure con ausilio del simulatore salvando una copia dell'output (diagramma temporale) e del programma Verilog su USB-drive del docente. Modello del diagramma temporale da tracciare:

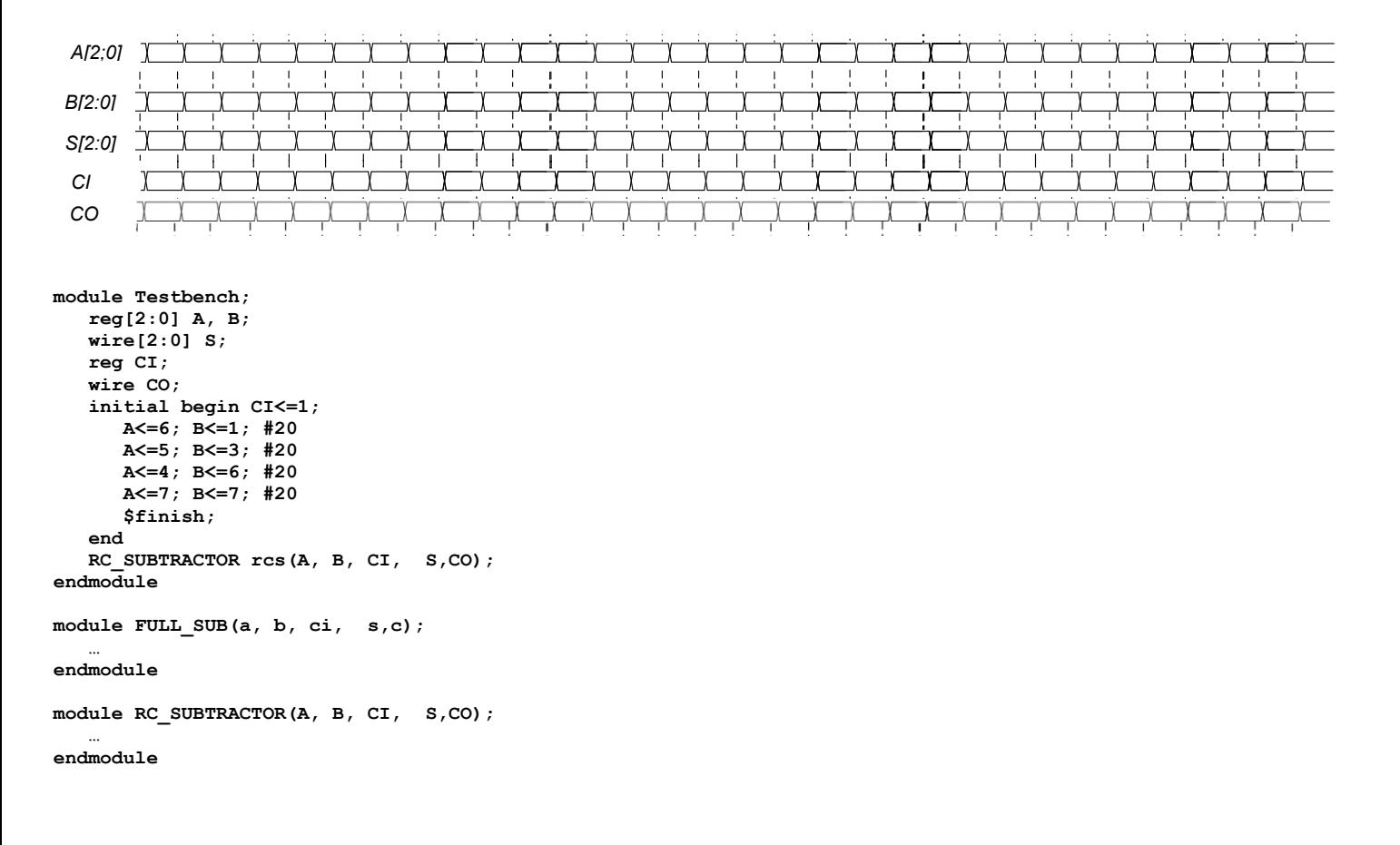

#### **SOLUZIONE**

#### **ESERCIZIO 1**

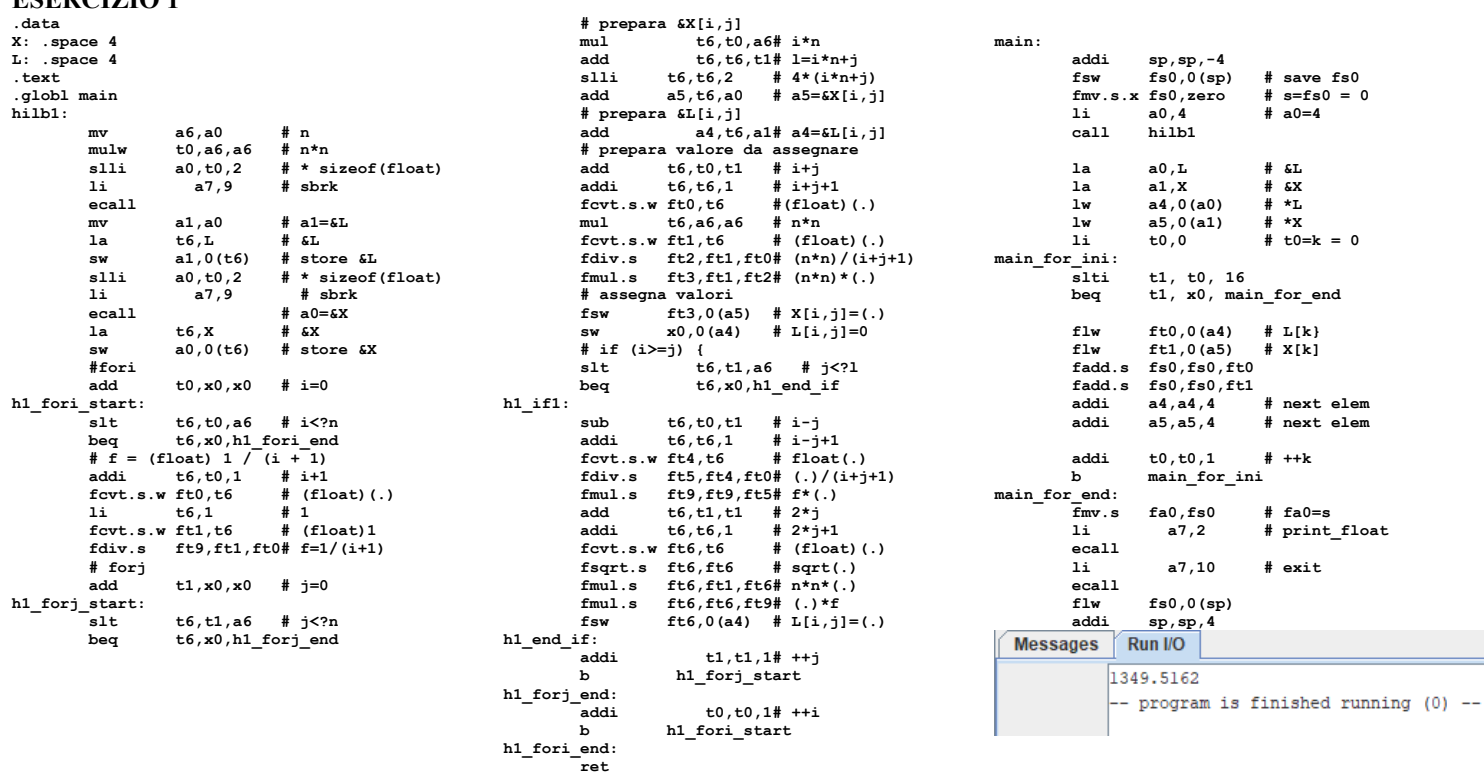

# **ESERCIZIO 2**

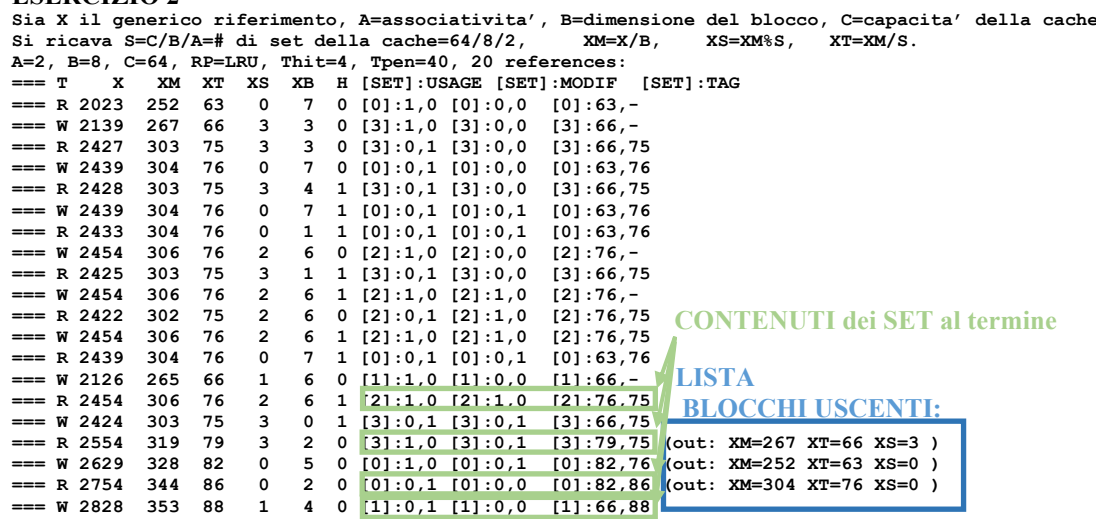

P1 Nmiss=11 Nhit=9 Nref=20 mrate=0.550000 AMAT=th+mrate\*tpen=26

**ESERCIZIO 3** 

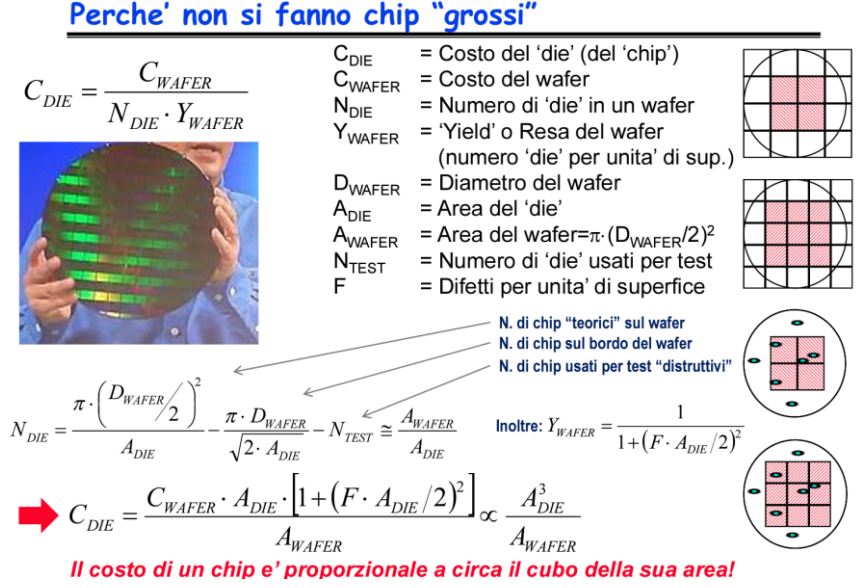

### **COMPITO di ARCHITETTURA DEI CALCOLATORI del 31-01-2022**

## **SOLUZIONE**

## **ESERCIZIO 4**

E' conveniente rappresentarsi uno schema dei moduli da realizzare:

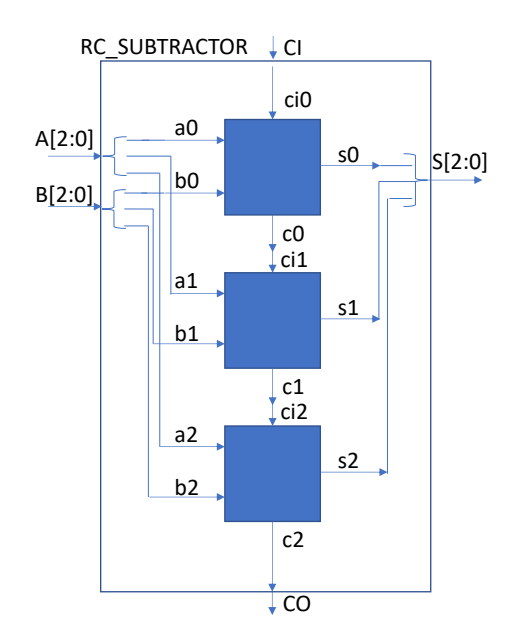

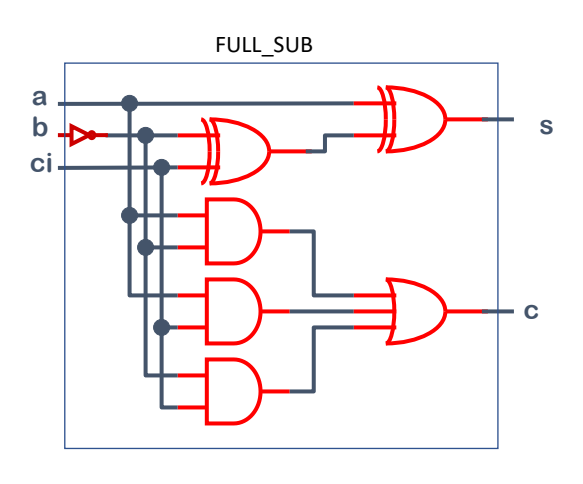

Possibile codice Verilog dei moduli da realizzare:

```
module FULL_SUB(a, b, ci, s,c);
    input a, b, ci;
    output s, c;
   assign s = a \land ((\sim b) \land ci);\text{assign c = (a & (*b)) | (ci & (a \mid (*b)));}endmodule
module RC_SUBTRACTOR(A, B, CI, S,CO);
    input[2:0] A;
    input[2:0] B;
    input CI;
    output[2:0] S;
    output CO;
    wire[2:0] c;
    assign CO=c[2];
    FULL_SUB s0(A[0],B[0],CI, S[0],c[0]);
    FULL_SUB s1(A[1],B[1],c[0], S[1],c[1]);
    FULL_SUB s2(A[2],B[2],c[1], S[2],c[2]);
Endmodule
```
**Diagramma di Temporizzazione:** 

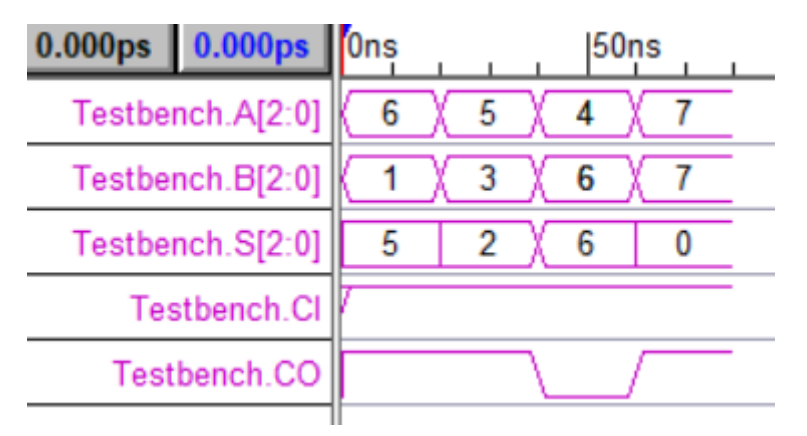